# ФЕДЕРАЛЬНОЕ ГОСУДАРСТВЕННОЕ БЮДЖЕТНОЕ ОБРАЗОВАТЕЛЬНОЕ УЧРЕЖДЕНИЕ ВЫСШЕГО ОБРАЗОВАНИЯ СТАВРОПОЛЬСКИЙ ГОСУДАРСТВЕННЫЙ АГРАРНЫЙ УНИВЕРСИТЕТ

Принято учебно-методической комиссией факультета среднего профессионального образования протокол № 7 от «24» апреля 2023 г.

Утверждаю: Декан факультета среднего Профессионального образования  $\sim$  О.С. Гаврилова <del>24х апреля</del> 2023 г.

#### РАБОЧАЯ ПРОГРАММА

### УЧЕБНОЙ ДИСЦИПЛИНЫ

## ОП.14 Компьютерная графика

Программы подготовки специалистов среднего звена

по специальности среднего профессионального образования 09.02.07 Информационные системы и программирование базовый уровень подготовки

> Профиль получаемого профессионального образования: технологический

> > Квалификация выпускника Программист

> > > Форма обучения очная

г. Ставрополь, 2023 г.

# **СОДЕРЖАНИЕ**

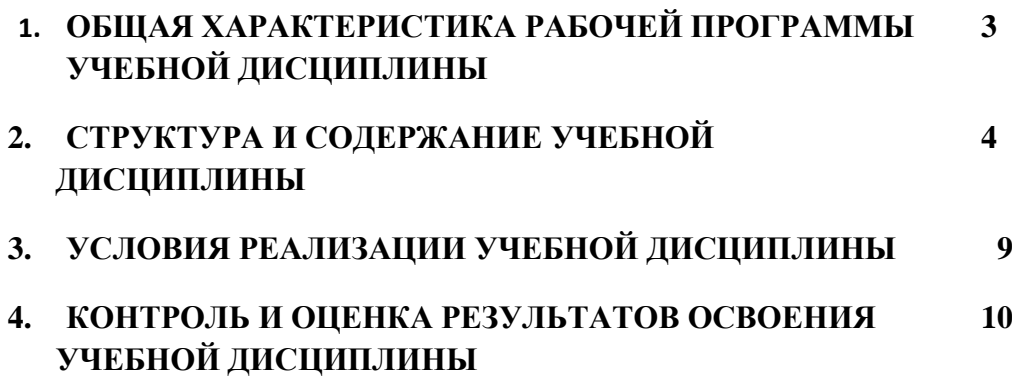

# 1. ОБЩАЯ ХАРАКТЕРИСТИКА РАБОЧЕЙ ПРОГРАММЫ УЧЕБНОЙ ДИСЦИПЛИНЫ

### «ОП.15 Информационная безопасность»

#### 1.1. Место дисциплины в структуре основной образовательной программы:

Учебная дисциплина ОП. 14 Компьютерная графика является обязательной вариативной частью общепрофессионального цикла ОПОП-П в соответствии с ФГОС СПО по специальности 09.02.07 Информационные системы и программирование.

Особое значение дисциплина имеет при формировании и развитии ОК 01, ОК 02., ОК 07, ОК 08, OK 09, OK 10

### 1.2. Цель и планируемые результаты освоения дисциплины:

В рамках программы учебной дисциплины обучающимися осваиваются умения и знания

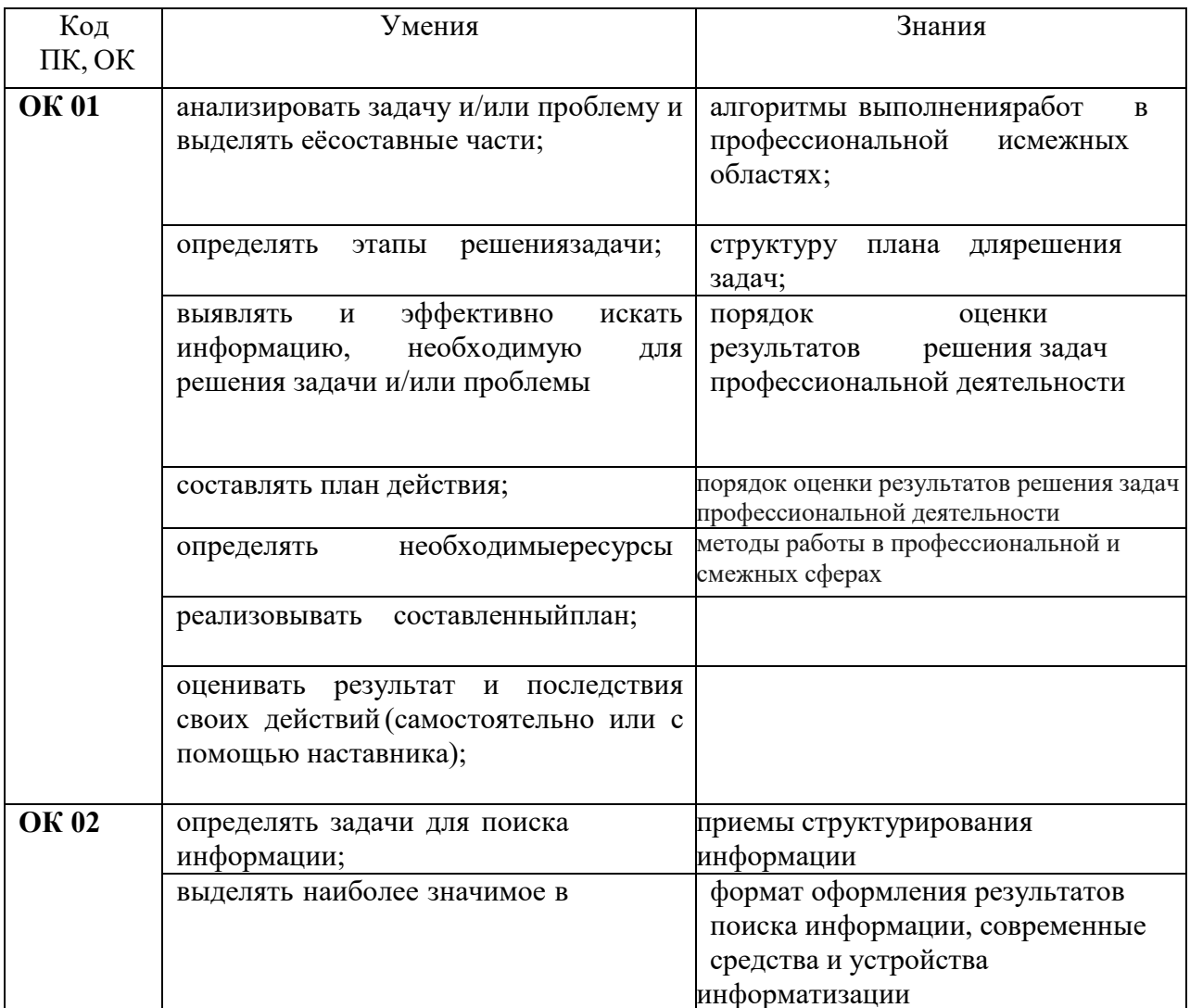

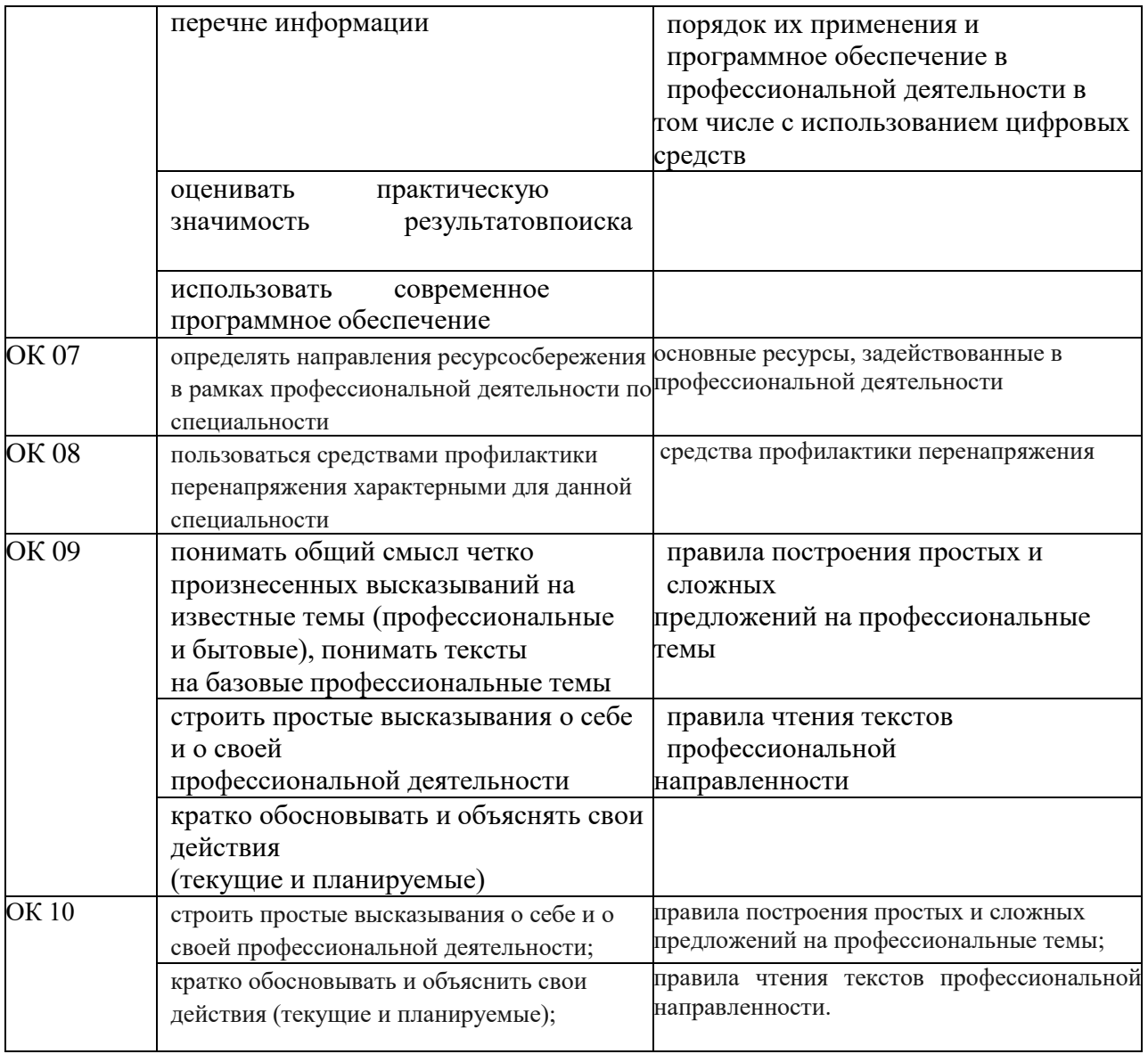

# **2. СТРУКТУРА И СОДЕРЖАНИЕ УЧЕБНОЙ ДИСЦИПЛИНЫ**

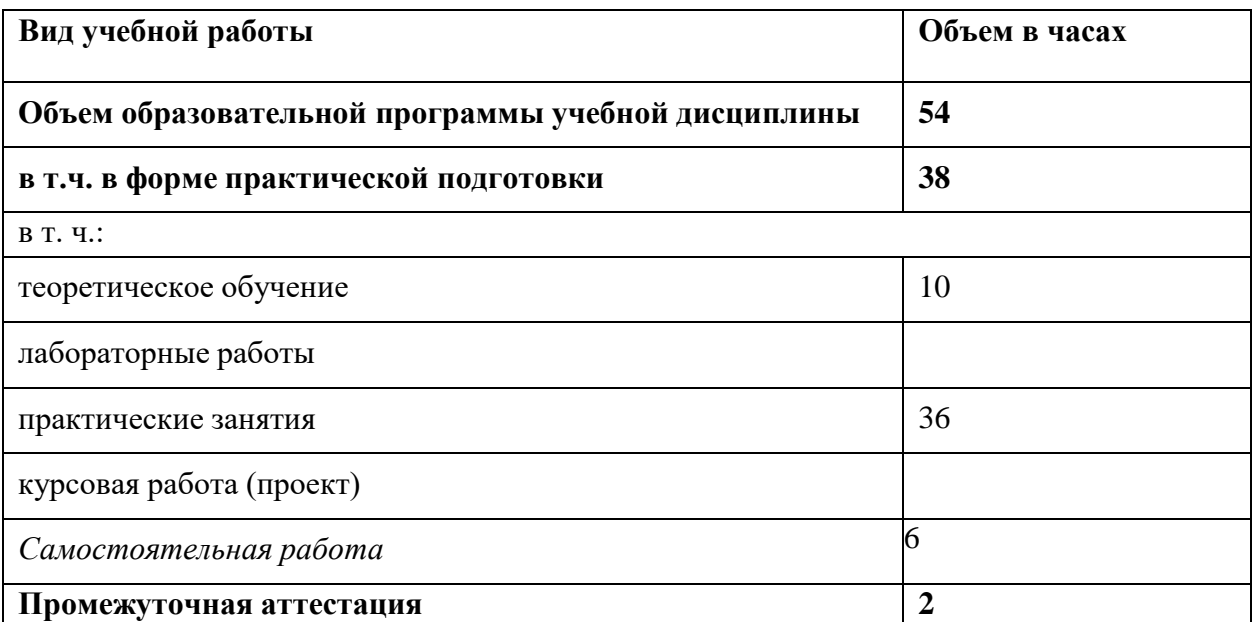

# **2.1. Объем учебной дисциплины и виды учебной работы**

# **2.2.** Тематический план и содержание учебной дисциплины

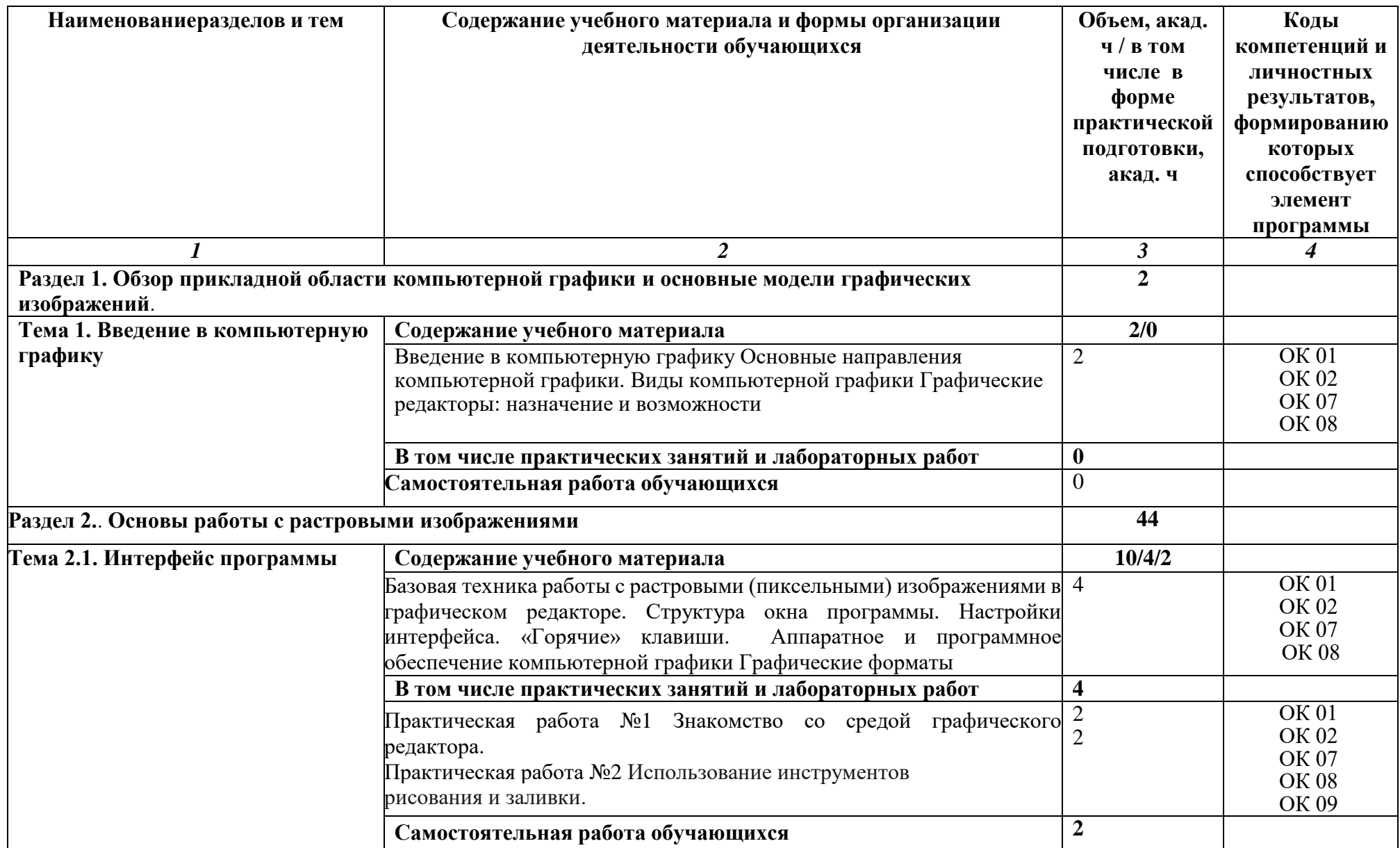

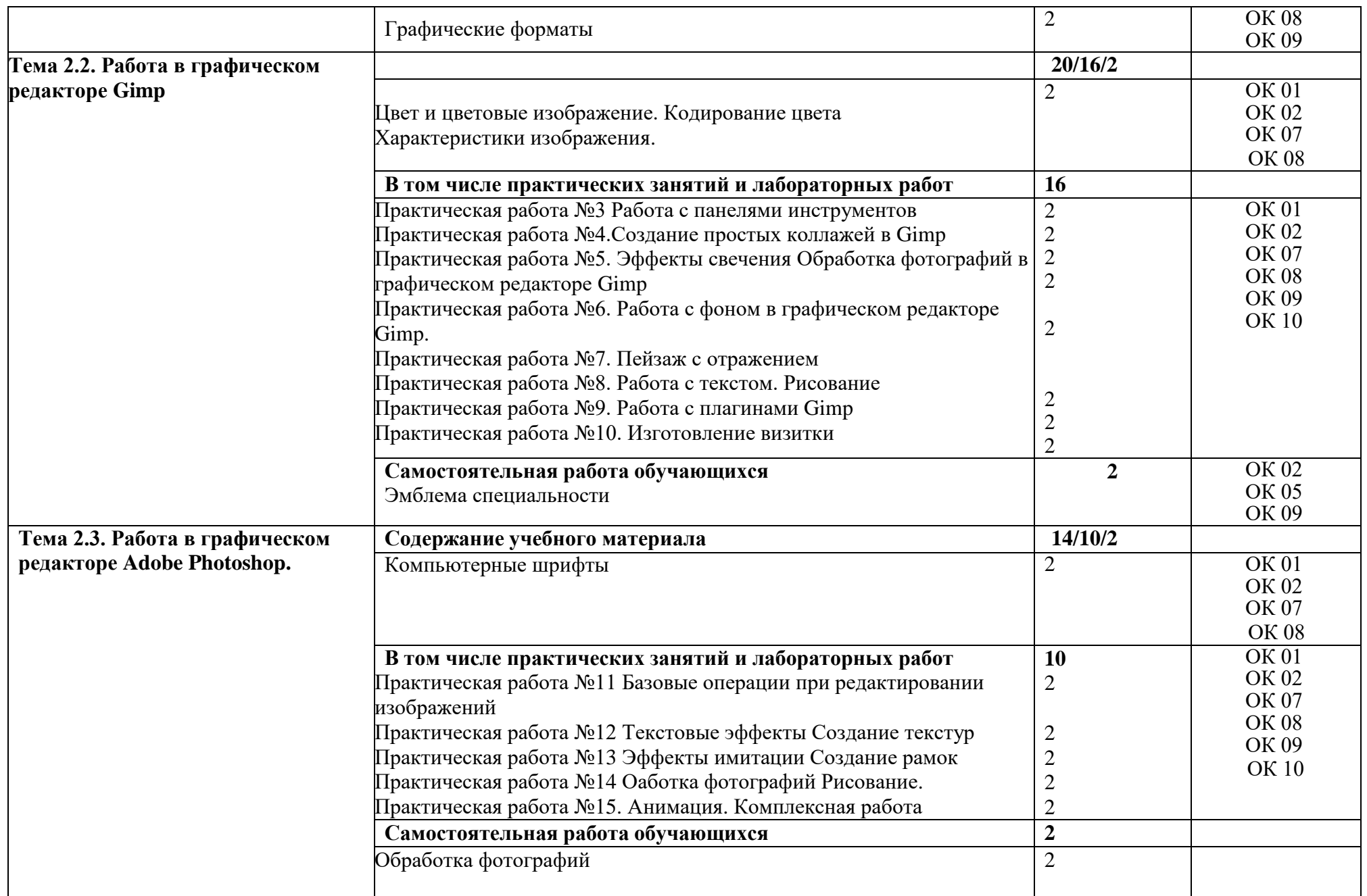

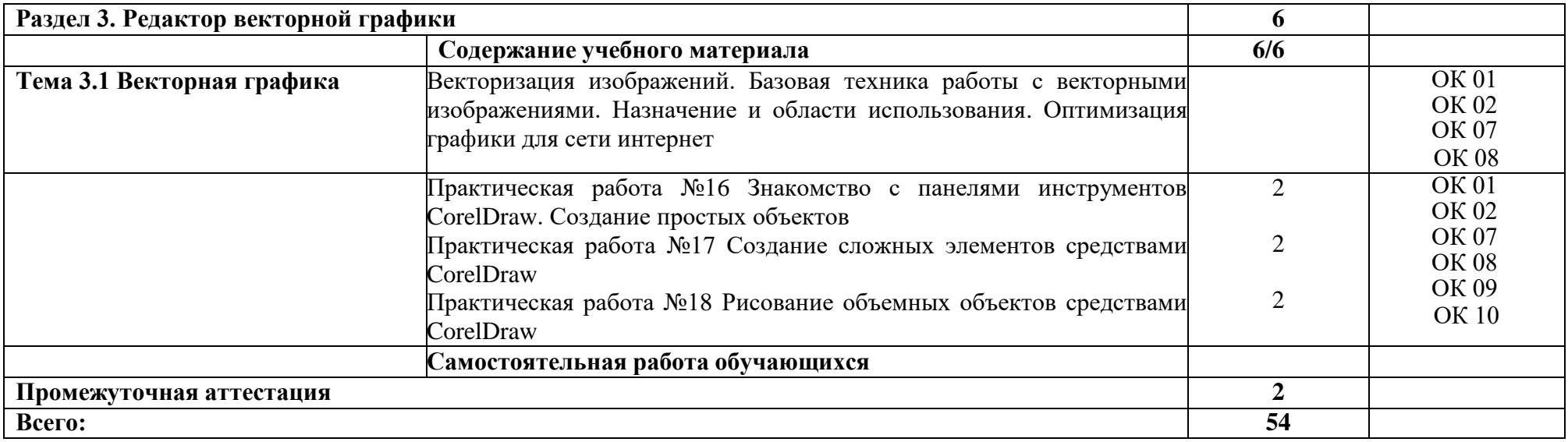

## **3. УСЛОВИЯ РЕАЛИЗАЦИИ УЧЕБНОЙ ДИСЦИПЛИНЫ**

# **3.1. Для реализации программы учебной дисциплины должны быть предусмотрены следующие специальные помещения:**

Лаборатория «Вычислительной техники, архитектуры ПК и периферийных устройств»**,** оснащенная в соответствии с п. 6.1.2.1. образовательной программы по специальности 09.02.07 Информационные системы и комплексы.

### **3.2. Информационное обеспечение реализации программы**

Для реализации программы библиотечный фонд образовательной организации должен иметь печатные и/или электронные образовательные и информационные ресурсы для использования в образовательном процессе. При формировании библиотечного фонда образовательной организации выбирается не менее одного издания из перечисленных ниже печатных изданий и (или) электронных изданий в качестве основного, при этом список может быть дополнен новыми изданиями.

### **3.2.1. Основные печатные издания**

1 ЭБС «Znanium»: Компьютерная графика : курс лекций / сост. М. А. Дорощенко. - Москва : ГБПОУ МИПК им. И. Федорова, 2021. - 152 с. - Текст : электронный. - URL: https://znanium.com/catalog/product/1684049

2 ЭБС «Znanium»: Дорощенко, М.А. Программы Adobe. Основы программы Photoshop CC : метод. руководство / М. А. Дорощенко, Л.И. Миронова. - Москва : ФГОУ СПО "МИПК им. И.Федорова", 2018. - 64 с. - Текст : электронный. - URL: https://znanium.com/catalog/product/1039225

### **2.1.1. Основные электронные издания**

3 ЭБС «Znanium»: Компьютерная графика : курс лекций / сост. М. А. Дорощенко. - Москва : ГБПОУ МИПК им. И. Федорова, 2021. - 152 с. - Текст : электронный. - URL: https://znanium.com/catalog/product/1684049

4 ЭБС «Znanium»: Дорощенко, М.А. Программы Adobe. Основы программы Photoshop CC : метод. руководство / М. А. Дорощенко, Л.И. Миронова. - Москва : ФГОУ СПО "МИПК им. И.Федорова", 2018. - 64 с. - Текст : электронный. - URL: https://znanium.com/catalog/product/1039225

### **3.2.2. Дополнительные источники**

1. ЭБС «Znanium»: Платонова Н. Типы компьютерной графики. Основные понятия растровой графики. — (Профессиональное образование). - Режим доступа: <http://www.intuit.ru/studies/courses/520/376/lecture/4892>

2. Платонова Н. Типы компьютерной графики. Основные понятия растровой графики. <http://www.intuit.ru/studies/courses/520/376/lecture/4892>

3. Платонова Н. Создание информационного буклета в Adobe Photoshop и Adobe Illustrator. <http://www.intuit.ru/studies/courses/520/376/info>

- 4. ЭБС «Лань»: Программные продукты и системы (периодические издания)
- 5. ЭБС «Лань»: Информатика и системы управления (периодические издания)
- 6. CHIP+DVD (периодические издания)

## **4. КОНТРОЛЬ И ОЦЕНКА РЕЗУЛЬТАТОВ ОСВОЕНИЯ УЧЕБНОЙ ДИСЦИПЛИНЫ**

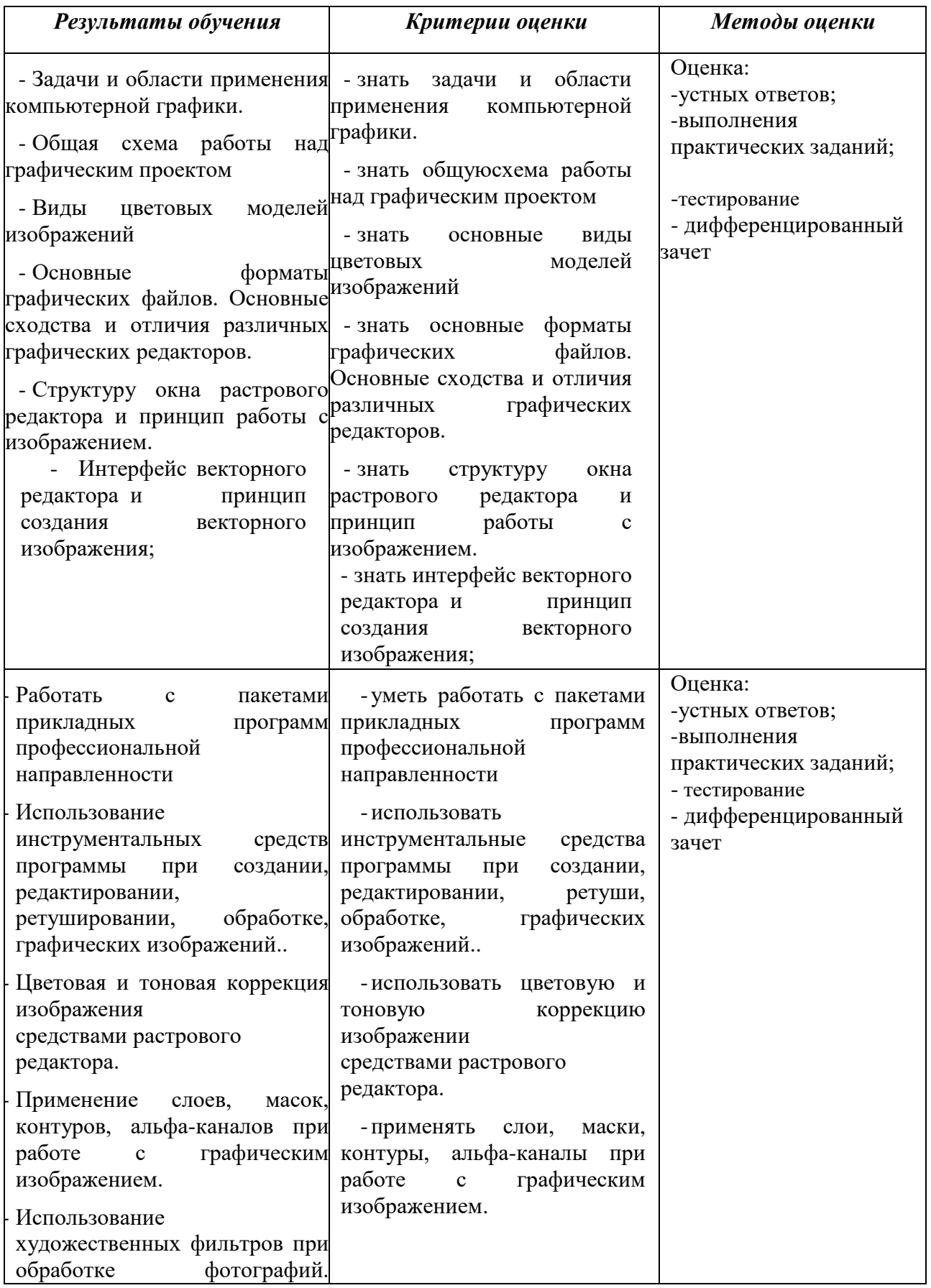

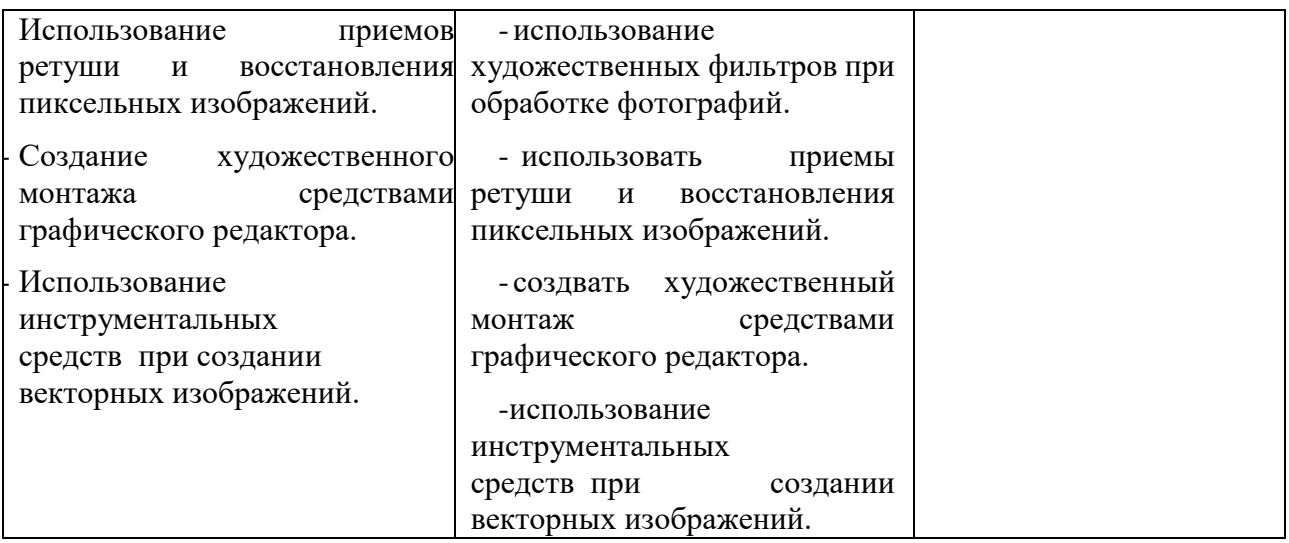